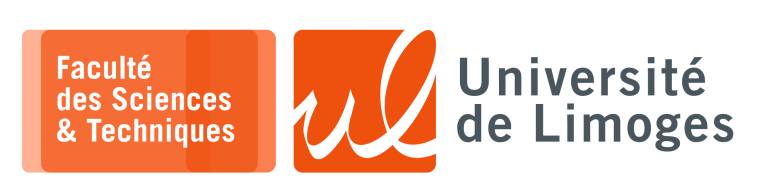

*Master 1ère année*

*Systèmes Embarqués*

TD nº2

*Système embarqué & Programmation RTOS*

## **Programmation RTOS**

**1 –** Soit l'application suivante :

static int shared\_var = 0;

```
void incTask(void *parameters) {
 int local_var;
 while (1) {
    local_var = shared_var;
    local_var++;
   vTaskDelay(random(100, 500) / portTICK_PERIOD_MS);
   shared_var = local_var;
   Serial.println(shared_var);
 }
}
void setup() {
 randomSeed(analogRead(0));
 Serial.begin(115200);
  vTaskDelay(1000 / portTICK_PERIOD_MS);
  xTaskCreate(incTask, "Task 1", 1024, NULL, 1, NULL);
  xTaskCreate(incTask, "Task 2", 1024, NULL, 1, NULL);
 vTaskDelete(NULL);
}
void loop() {
```
- a. Est-ce qu'elle fonctionne correctement ? *Expliquez ce qui se passe.*
- b. Comment la corriger ?

}

- c. Donnez le code de la correction.
- **2 –** Soit l'application FreeRTOS suivante :

```
#define TAILLEMAX 85
char buffer[TAILLEMAX];
volatile int rang_buffer = 0;
volatile bool a afficher = false;
void printDirect(void *paramaters) {
 int nb_messages = 0;
  char buffer tache[128];
  int taille_message = 0;
  while(1) {
    sprintf(buffer_tache, "[Depuis 1 message %d]", ++nb_messages);
    taille_message = strlen(buffer_tache);
    if ((TAILLEMAX-rang_buffer)> taille_message)
    {
      strncpy(&buffer[rang_buffer], buffer tache, taille message);
      rang_buffer += taille_message;
    }
    else
    {
      strncpy(&buffer[rang_buffer], buffer_tache, TAILLEMAX-rang_buffer);
      range\_buffer = TAILLEMAX - 1;}
    vTaskDelay(1000 / portTICK_PERIOD_MS);
  }
}
```
a. À quoi sert le volatile  $\bullet$ ?

```
void printDirect2(void *paramaters) {
  int nb_messages = 0;
  char buffer_tache[128];
  int taille message = 0;
  while(1) {
   sprintf(buffer_tache, "[Depuis 2 message %d]", ++nb_messages);
    taille message = strlen(buffer tache);
   if ((TAILLEMAX-rang_buffer)> taille_message)
    {
      strncpy(&buffer[rang_buffer], buffer_tache, taille_message);
      rang_buffer += taille_message;
    }
    else
   {
      strncpy(&buffer[rang_buffer], buffer_tache, TAILLEMAX-rang_buffer);
     rang_buffer = TAILLEMAX - 1;
    }
    vTaskDelay(500 / portTICK_PERIOD_MS);
  }
}
void printBuffer(void *paramaters) {
 while (1) {
    if (range\_buffer == (TAILLEMAX - 1)) {
        buffer[range_buffer] = '\0';if (rang_buffer!=0)
        {
          Serial.println(buffer);
        }
        rang_buffer = 0;
        a_afficher = false;
      }
  }
```

```
void setup() {
  Serial.begin(115200);
  xTaskCreate(printDirect,
               "Tache 1",
               2048,
               NULL,
               1,
               NULL);
  xTaskCreate(printDirect2,
               "Tache 2",
               2048,
               NULL,
               1,
               NULL);
  xTaskCreate(printBuffer,
               "Print Messages",
               1024,
               NULL,
               1,
               NULL);
}
void loop() {
```
}

}

b. Décrivez son fonctionnement.

- c. Est-ce qu'il est **correct** ?
- d. Est-ce qu'il est **efficace** ?
- e. Proposez une **meilleure version** utilisant les outils disponibles dans FreeRTOS.